## Strategie di risposta ai rischi di progetto

**Rischio R5– Rispetto del contratto da parte del fornitore X.** *Poiché* a seguito dell'analisi Make-or-Buy si intende appaltare una parte ampia e poco definita dell'ambito del progetto al nuovo fornitore X, proprietario di tecnologie innovative, *ne consegue che* la fornitura potrebbe presentare scostamenti significativi rispetto a quanto definito nello Statement Of Work.

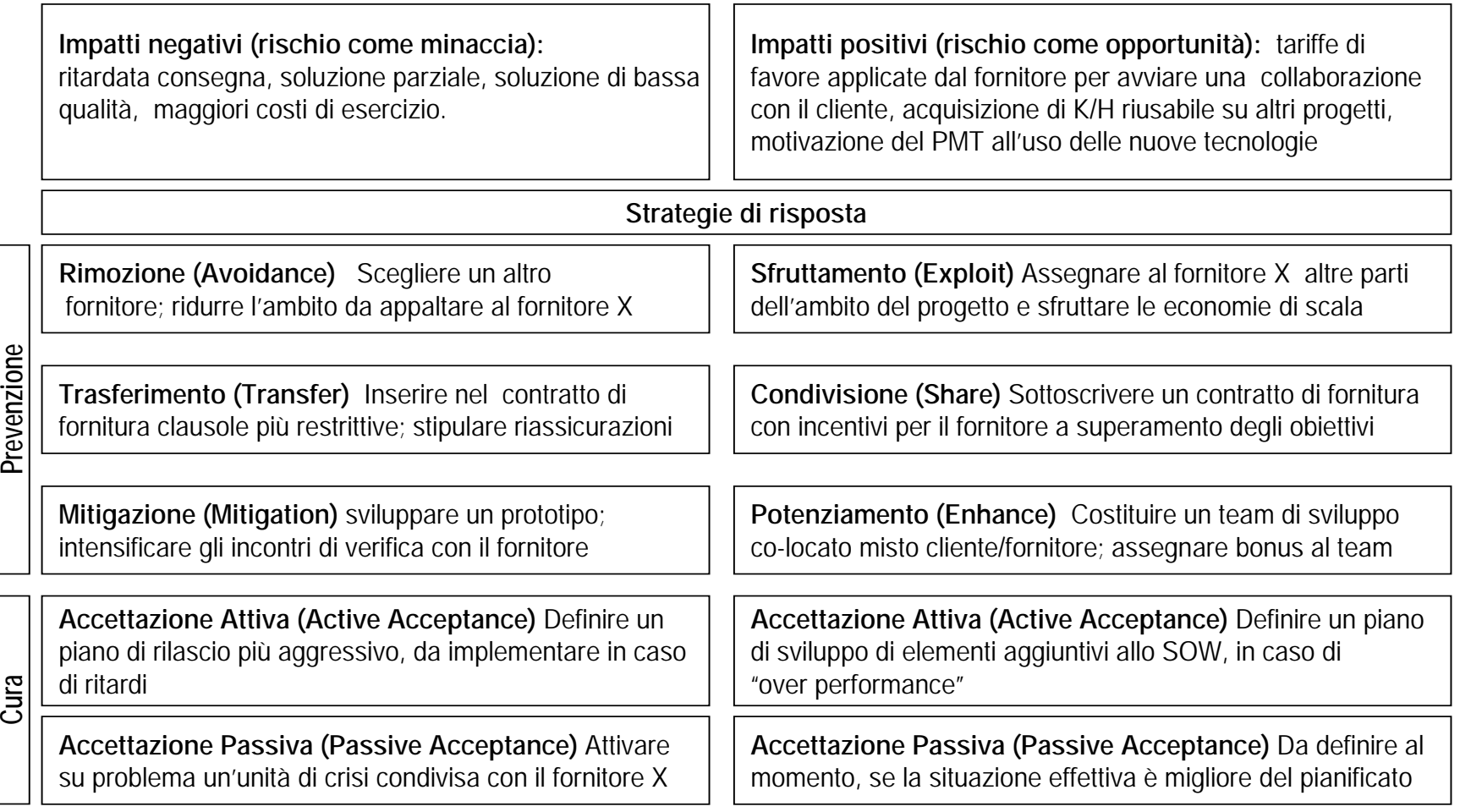

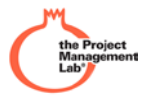